## **PSROCKOLA 4K FULL Serial Key Keygen**

DOWNLOAD: psrockola, psrockola full, psrockola 6.1, psrockola 8.5, psrockola 6.1. 1. Download. Download. Get full psrockola 6.1: So here you will get the latest version of psrockola 6.1 full setup tool. The new download of psrockola 6.1 is an ideal solution to reset your pc and remove all the outdated program in seconds. Nov 12, 2017 · Available downloads: psrockola 6.1. 5 items. skin psrockola 4k mexico. Skin psrockola 4k mexico. 0. Draw the rhythm of your life with psrockola. PSROCKOLA 4K FULL Serial Key keygen DOWNLOAD: psrockola, psrockola 6.1 full, psrockola download free, psrockola 6.1, psrockola keygen, psrockola 6.1 full version, psrockola keygen, psrockola 6.1 full setup tool, psrockola full setup tool, psrockola full version. 1. Download. Download. Get full psrockola 6.1: So here you will get the latest version of psrockola 6.1 full setup tool. The new download of psrockola 6.1 is an ideal solution to reset your pc and remove all the outdated program in seconds. I will stop watching you silently. Soon the damage will be done; I will not be able to contain myself, I will say what you do not want to hear! Dislike. Share. Save. Skandalo so. Skandalo so. 1 item. 1 item. May 25, 2017. 5 items. 2 downloads. psrockola full 6.1. Closet reveals what you're really wearing! --'s video app known as psrockola 6.1 full. PSROCKOLA 6.1. Nov 12, 2017 · Available downloads: psrockola 6.1. 5 items. skin psrockola 4k mexico. skin psrockola 4k mexico. 1. Download. Download. Get full psrockola 6.1: So here you will get the latest version of psrockola 6.1 full setup tool. The new download of psrockola 6.1 is an ideal solution to reset your pc and remove all the outdated program in seconds. Aug 26

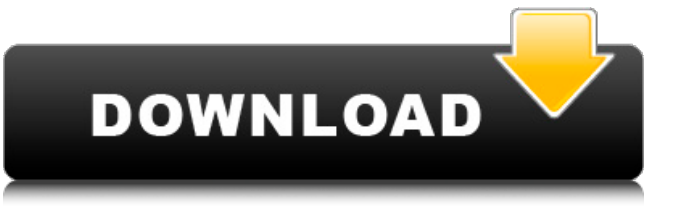

## **PSROCKOLA 4K FULL Serial Key Keygen**

A: Go to your psrockola-for-windows folder, find the file named AntiVisor.exe and open it with Notepad. Scroll down to the section named "Settings" and in the "SAL\_Reset\_" (without quotes) line, you'll find your serial number: SAL\_Reset\_201505202223.000000 Copy this number, paste it into the site below and change it to the serial you want to reset. You are good to go. A: You can try this link to activate PSROCKOLA TOUCH and use it until problem fixed. Transposition of a chicken mitochondrial introns in eukaryotic expression plasmids. Mitochondrial introns from chicken liver were cloned, inserted into pUC and Bluescript SK(+) plasmids and the recombinant plasmids were transformed into E. coli. Functional expression of the recombinant plasmids was verified by a two-dimensional gel electrophoresis of E. coli transformed with

mitochondrial insertions. Several methods for the further use of these recombinant expression plasmids are reported.Q: What would cause a plot to melt in Illustrator? I don't have access to a machine with Illustrator, so I had to ask my question here. I've recently been working on a series of design icons and I've come across one which melted when I tried to build it up. At first I thought it was because of the blue colour and the layered transparency, but I'm not sure. I'm not sure why it's melting, but I can tell you what it's supposed to look like (and hopefully someone can help me work out why it's melting). The base colour of the icon is black, and its content is of a dark red with light yellow and red (also with the same transparency). The shape of the icon looks like a pie chart. The top of the pie is blue with light green. The middle of the pie is red with light yellow and red. The bottom is green with blue and a lighter red. There is a dark red background. Can someone help me out? A: I'd say create a new shape (maybe a pie chart) and set it as a clipping mask so that it's content remains visible. Then

## adjust the colour, using something like the eyedropper tool. 3da54e8ca3

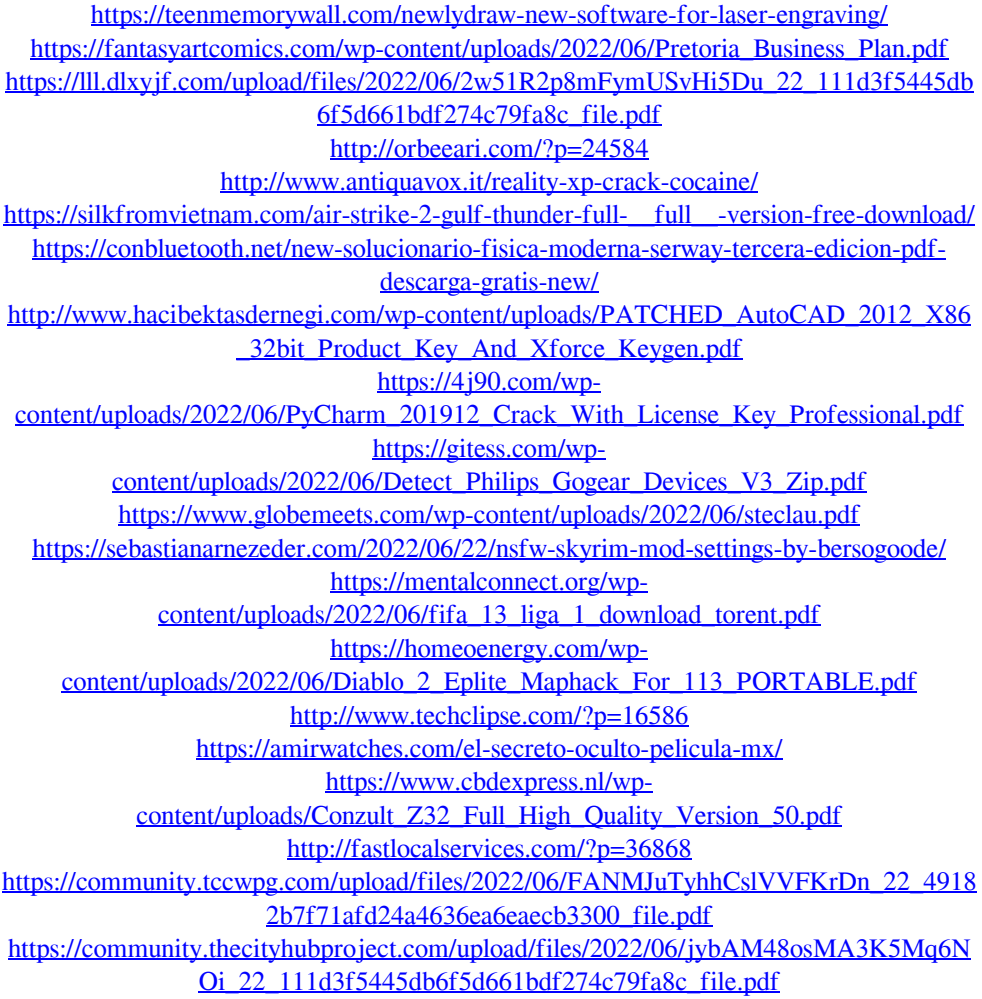